## Ubuntu Cheat Sheet

## Cheatography

## Network ifconfig outdated, use ip addr show ip addr show **State of all interfaces** ip addr show INTERFACE State of a specific interface ip link set INTERFACE up **activates a specific interface** ip link set INTERFACE down deactivates a specific interface netstat lists all active sockets -n numerical display of addresses and ports -a list all types of sockets -1 list only open sockets (LISTEN) -t show only tcp sockets -u show only udp sockets -p show process id and process name -e show extended information netstat -tulpen | grep -v 127.0.0.1 show reachable ports for other users over the internet netstat -tulpen | grep : PORT filter the list by a specific PORT Folgende Regeln übernehmen:

by Christian Knell [\(christian.knell\)](http://www.cheatography.com/christian-knell/) via [cheatography.com/89637/cs/20402/](http://www.cheatography.com/christian-knell/cheat-sheets/ubuntu)

<https://www.cyberciti.biz/faq/howto-iptables-show-nat-rules/>

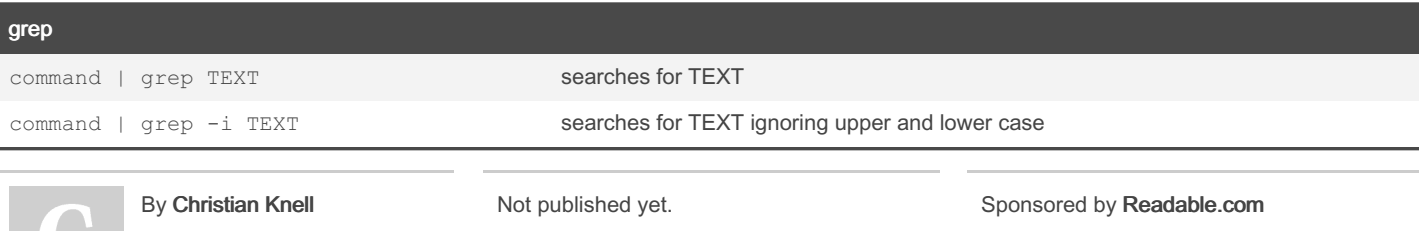

(christian.knell) [cheatography.com/christian](http://www.cheatography.com/christian-knell/)knell/

Last updated 13th October, 2019. Page 1 of 1.

Measure your website readability! <https://readable.com>

[blog.knell.it](https://blog.knell.it)